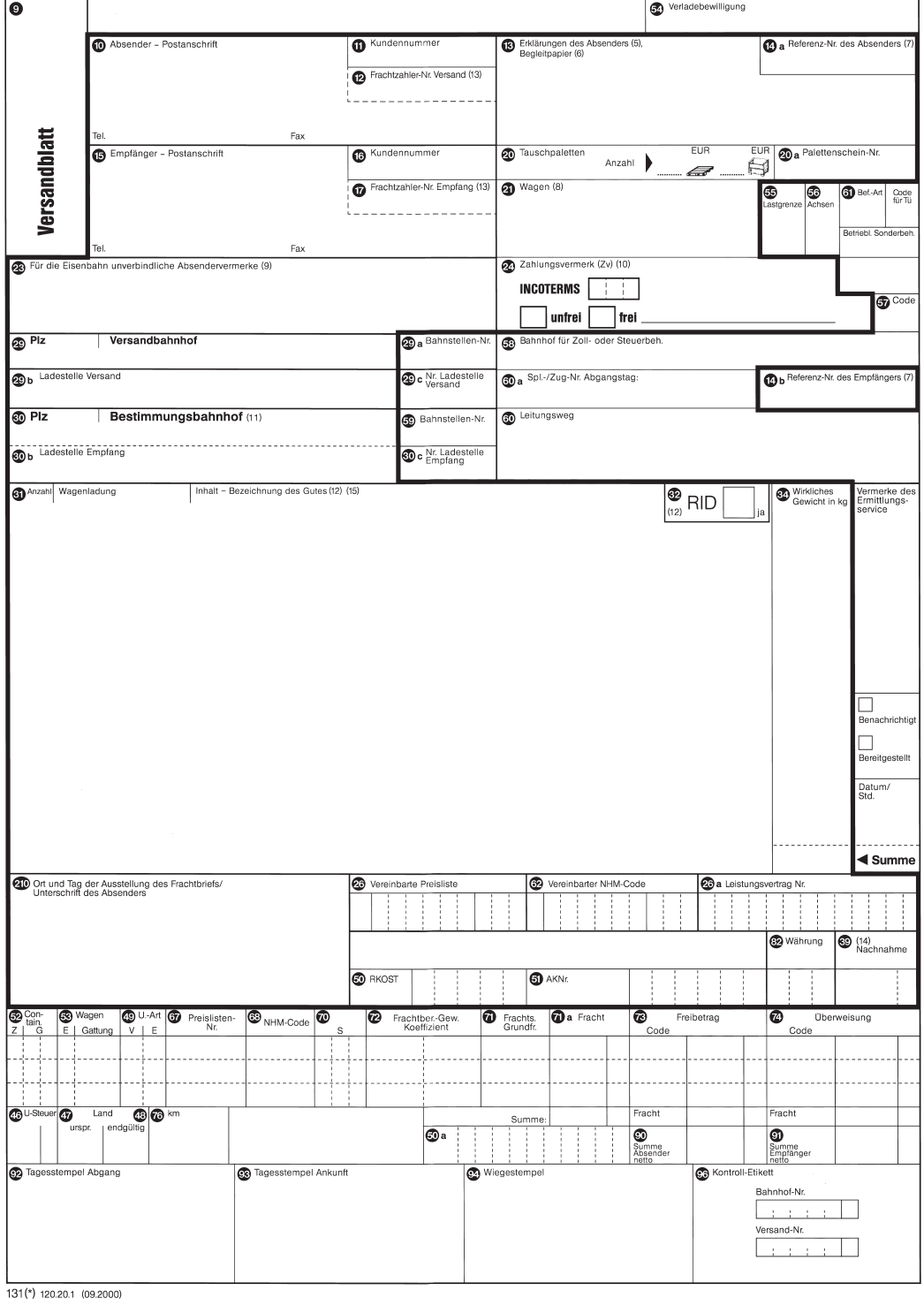

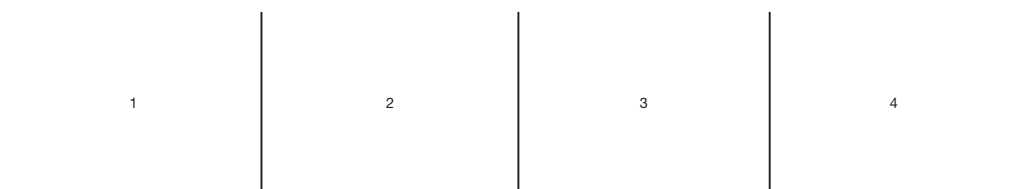

## **Anmerkungen**

- (1) Für die Beförderung gelten die Allgemeinen Leistungsbedingungen (ALB) und nachstehende Hinweise.
- (2) Die innerhalb der fettgedruckten Linie gelegenen Felder sind für Eintragungen durch den Absender bestimmt. **Bitte drücken Sie beim Schreiben fest auf, damit Ihre Eintragungen auch auf allen Teilen lesbar sind.** Frachtbriefe mit Abänderungen, Radierungen oder Überklebungen brauchen nicht angenommen zu werden. Durchstreichungen sind nur zulässig, wenn der Absender sie mit seiner Unterschrift anerkennt.
- (3) Auf einen Frachtbrief können bis zu 3 Wagenladungen aufgeliefert werden, wenn diese an den selben Empfänger und an den selben Bestimmungsbahnhof aufgeliefert werden. Nach besonderer Vereinbarung können auch Wagengruppen mit mehr als 3 Wagen oder ganze Züge gleichzeitig mit einem Frachtbrief aufgeliefert werden, wenn sie an den selben Empfänger und an den selben Bestimmungsbahnhof gerichtet sind. Bei Auflieferung von zwei oder drei Wagenladungen mit einem Frachtbrief werden die Angaben für jede Einzelsendung in den Frachtbrief eingetragen. Bei Auflieferung ab 4 Wagen mit einem Frachtbrief ist diesem der Vordruck "Nachweisung/Wagenliste zum Frachtbrief" ausgefüllt (in der vorgeschriebenen Zahl) beizufügen.
- (4) Mit einem und demselben Frachtbrief können nicht aufgeliefert werden:
	- a) Güter, die nach ihrer Beschaffenheit nicht ohne Nachteil zusammengeladen werden können, sowie Güter, die nach den Vorschriften des RID weder miteinander noch mit anderen Gütern zusammengeladen werden dürfen;
	- b) Güter, durch deren Zusammenladung Zoll- oder sonstige Verwaltungsvorschriften verletzt würden;
	- c) Güter, die von der Eisenbahn verladen werden, mit Gütern, die der Absender verlädt.

## **Die auf der Vorderseite in Klammern aufgeführten Ziffern weisen auf die in nachstehenden Erläuterungen genannten Besonderheiten hin.**

- (5) Hier sind Erklärungen des Absenders einzutragen: z.B.
	- Erklärung über Befreiung von der Umsatzsteuer gemäß Umsatzsteuergesetz (UStG),
	- bahnseitig verwiegen,
	- Zoll-(Steuer-)behandlung in ...,
	- bei Transportzwischenfällen (Leckagen) usw. von Gefahrgutsendungen ist zu benachrichtigen ... .
- (6) Hier sind Anzahl und Art der beigegebenen Begleitpapiere und Beilagen einzutragen.
- (7) Bei Teilnahme am Verfahren "Zentrale Frachtberechnung und Fakturierung im Ladungsverkehr (ZFL)" oder nach besonderer Vereinbarung kann hier eine bis zu 10-stellige Nummer angegeben werden, die als Referenz-, Dispositions- oder sonstige Kennnummer dient und in der periodischen Rechnung wiedergegeben wird.
- (8) Hier ist die 12-stellige Wagennummer wie folgt "2180 150 2305 2" anzugeben; ferner das angeschriebene Gattungskennzeichen und bei Privatwagen "P".
- (9) Hier können für die Eisenbahn unverbindliche kurze Vermerke, die die Sendung betreffen, nachrichtlich eingetragen werden, z.B. "im Auftrage des N.N.", "Zur Verfügung des N. N.",
- (10) Im Feld "Zahlungsvermerk" ist das Zutreffende anzukreuzen. Eine nach den Preislisten zulässige Erweiterung oder Einschränkung der gewünschten Kostenübernahme (z.B. frei einschließlich ..., frei Fracht) ist hinter dem vorgesehenen Zahlungsvermerk "frei" unter genauer Bezeichnung anzugeben. Frachtbriefe mit Änderungen oder mehreren Angaben im Feld "Zahlungsvermerk" werden nicht angenommen.
- (11) Hier ist die genaue Bezeichnung des Bestimmungsbahnhofes und ohne Verbindlichkeit für die Eisenbahn ggf. die Ladestelle Empfang einzutragen.
- (12) Güter, die den Vorschriften des RID unterliegen, sind den Bestimmungen entsprechend zu bezeichnen; das Feld 32 ist anzukreuzen.
- (13) Will ein anderer als der im Frachtbrief genannte Absender (Feld 10) bzw. Empfänger (Feld 15) nach besonderer Vereinbarung die Kosten im Versand bzw. Empfang übernehmen, ist hier die Kundennummer dieses Dritten einzutragen.
- (14) Eintragungen sind nur zulässig, wenn eine entsprechende Vereinbarung im Leistungsvertrag abgeschlossen ist.
- (15) Bei Sendungen mit Abfällen ist zusätzlich der Abfallschlüssel nach der Verordnung über das Europäische Abfallverzeichnis mit dem Zusatz "AVV" anzugeben.